# **ZéphirLog - Proposition Scénario #7284**

# **Rendre les filtres rsyslog installables séparément des logiciels qu'ils prennent en charge**

03/02/2014 15:11 - Ludovic Landucci

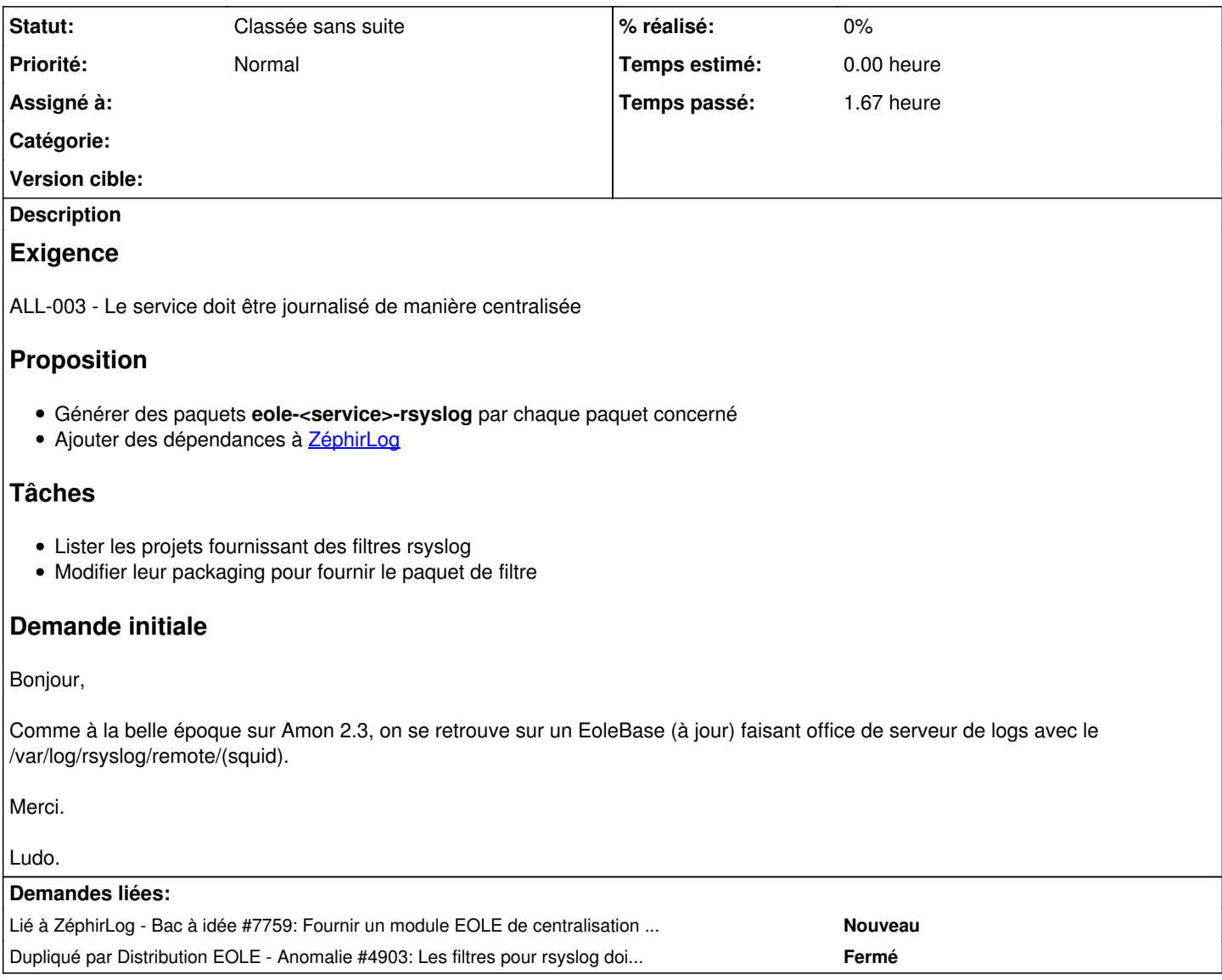

# **Historique**

# **#1 - 19/02/2014 15:01 - Joël Cuissinat**

- *Statut changé de Nouveau à A étudier*
- *Version cible mis à Mises à jour 2.3.13*

# **#2 - 10/03/2014 14:25 - Fabrice Barconnière**

- *Echéance mis à 21/03/2014*
- *Temps estimé mis à 2.00 h*

# **#3 - 10/03/2014 15:56 - Benjamin Bohard**

Les filtres rsyslog utilisés sur les machines sources ne sont pas installés sur la machine centralisant les logs.

# **#4 - 10/03/2014 16:20 - Benjamin Bohard**

À discuter : où mettre les filtres pour qu'ils soient installables dans n'importe quel module sans installer les services associés.

- tout mettre dans eole-common :
- faire des paquets eole-<service>-rsyslog à mettre en dépendance pour zephirlog ou un méta-paquet filtres-rsyslog ;

un transfert des filtres par un mécanisme d'enregistrement simplifié (possibilité de transérer également les filtres personnalisés).

## **#5 - 17/03/2014 10:58 - Joël Cuissinat**

*- Assigné à mis à Luc Bourdot*

# **#6 - 20/03/2014 16:53 - Joël Cuissinat**

*- Echéance 21/03/2014 supprimé*

#### **#7 - 25/03/2014 16:43 - Joël Cuissinat**

- *Echéance mis à 04/04/2014*
- *Version cible changé de Mises à jour 2.3.13 à Eole 2.4-RC3*
- *Distribution changé de EOLE 2.3 à EOLE 2.4*

#### Décision prise le 25/03/2013 :

- EOLE 2.3
- Pas de modification sur la 2.3 (les filtres sont à copier manuellement sur le serveur chargé de centraliser les logs)
- $\bullet$  EOLE 2.4
	- mise en oeuvre de la proposition n°2 : générer des paquets eole-<service>-rsyslog (identifier les services concernés et essayer de réaliser les modifications avant la sortie en stable)
	- (re)créer un module dédié (ZéphirLog) qui tirera les paquets en question

# **#8 - 25/03/2014 16:47 - Joël Cuissinat**

- *Projet changé de Amon à eole-proxy*
- *Statut changé de A étudier à Accepté*

### **#9 - 25/03/2014 16:56 - Joël Cuissinat**

*- % réalisé changé de 0 à 10*

# Autres projets potentiellement concernés :

```
22_mysql.xml:        <file name='/etc/rsyslog.d/eole-traps/debian-start.conf' source='rsyslog_traps_debian-sta
rt.conf' mkdir="True"/>
25_sympa.xml:        <file name='/etc/rsyslog.d/eole-traps/sympa.conf' source='rsyslog_traps_sympa.conf' mkdir
="True"/>
02_haute_dispo.xml:                      <file name='/etc/rsyslog.d/eole-traps/haute-dispo.conf' source='rsyslog_traps_haute
-dispo.conf' mkdir="True"/>
```
## **#10 - 02/04/2014 10:12 - Daniel Dehennin**

- *Echéance 04/04/2014 supprimé*
- *Version cible Eole 2.4-RC3 supprimé*

Les fichiers de configuration de rsyslog peuvent être des templates, il n'est donc pas possible d'automatiser la création du paquet **eole-<service>-rsyslog** par [eole-skeletor.](https://dev-eole.ac-dijon.fr/projects/eole-skeletor)

On s'en occupera avec [#7759](https://dev-eole.ac-dijon.fr/issues/7759).

## **#11 - 04/07/2014 14:07 - Joël Cuissinat**

*- Tâche parente mis à #8550*

## **#12 - 19/09/2014 15:43 - Joël Cuissinat**

*- Tracker changé de Tâche à Evolution*

### **#13 - 19/09/2014 15:43 - Joël Cuissinat**

*- Tracker changé de Tâche à Evolution*

# **#14 - 19/09/2014 15:44 - Joël Cuissinat**

- *Tracker changé de Tâche à Evolution*
- *Statut changé de Accepté à Nouveau*

# **#15 - 18/11/2015 16:32 - Daniel Dehennin**

- *Tracker changé de Tâche à Proposition Scénario*
- *Projet changé de eole-proxy à ZéphirLog*

*- Sujet changé de centralisation de logs - nom du repertoire squid à Rendre les filtres rsyslog installables séparément des logiciels qu'ils prennent en charge*

- *Description mis à jour*
- *Assigné à Luc Bourdot supprimé*
- *% réalisé changé de 10 à 0*
- *Temps estimé 2.00 h supprimé*

## **#16 - 18/11/2015 16:32 - Daniel Dehennin**

*- Tâche parente #8550 supprimé*

## **#17 - 15/01/2016 16:59 - Scrum Master**

*- Statut changé de Nouveau à Classée sans suite*

A voir avec la redéfinition du module [#7759](https://dev-eole.ac-dijon.fr/issues/7759)